# Cheatography

# Python für Beginner Cheat Sheet by [max3l](http://www.cheatography.com/max3l/) via [cheatography.com/121235/cs/22126/](http://www.cheatography.com/max3l/cheat-sheets/python-f-r-beginner)

### **Variablen**

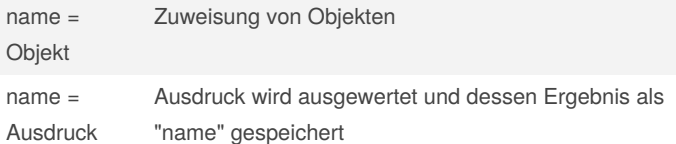

**Variablen** sind **Namen für Objekte**. Sie werden oft verwendet um Werte zu speichern, auf die man später zurückgreifen möchte.

**Objekte** sind **alles mögliche**. In der Objektorientierung sind beispi‐ elsweise **Exemplare von Datentypen** und **Instanzen von Klassen** Objekte.

Variablen können **global** oder **lokal** sein. **Globale** Variablen werden außerhalb von Funktionen oder Klassen definiert und sind **überall** gültig. **Lokale** Variablen sind nur **innerhalb** der Funktion oder Klasse gültig.

### **Ausdrücke**

Berechnung (3\*2)

Funktionsaufruf (func())

Benennungen (*variablenName*)

Diese können auch beliebig kombiniert werden.

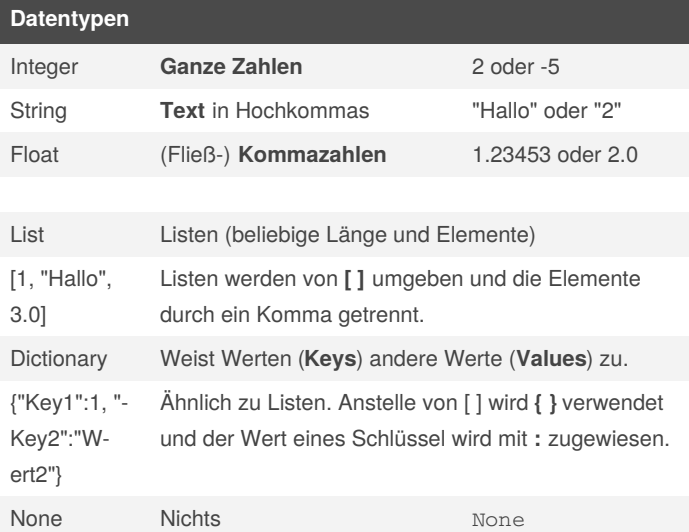

## **Nutzereingaben**

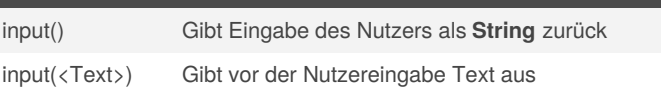

### **Bedingte Verzweigung**

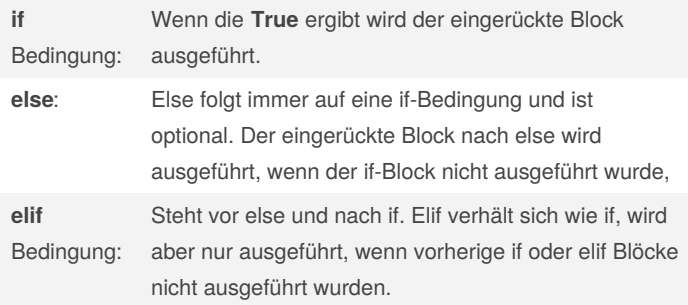

### **Bedingte Verzweigung Beispiel**

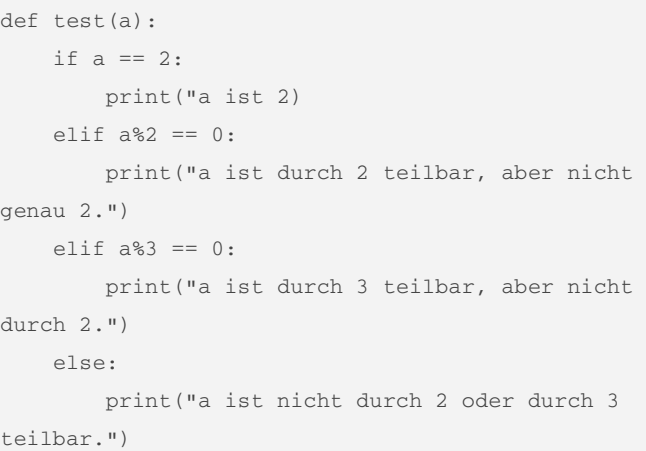

### **Schleifen**

for variable in range(start, ende, schrittgröße):

Die Varible wird immer bei jedem Durchlauf der Schleife aktualisiert. Sie startet bei dem Startwert und bei jedem Durchlauf um Schrit‐ tweite erhöht. Dabei wird der eingerückte Block jedesmal ausgeführt. Es ist zu beachten, dass wenn die Variable auf den Wert Ende gesetzt wird, der Block nicht nochmal ausgeführt wird.

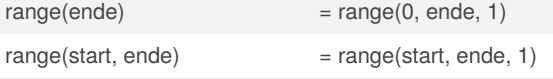

while <Bedingung>:

While-Schleifen führen den eingerückten Block aus, wenn die Bedingung zu True berechnet wird. Dies wird vor jedem Durchlauf überprüft.

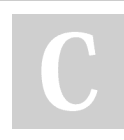

By **max3l** [cheatography.com/max3l/](http://www.cheatography.com/max3l/) Not published yet. Last updated 24th March, 2020. Page 1 of 2.

Sponsored by **CrosswordCheats.com** Learn to solve cryptic crosswords! <http://crosswordcheats.com>

# Cheatography

# Python für Beginner Cheat Sheet by [max3l](http://www.cheatography.com/max3l/) via [cheatography.com/121235/cs/22126/](http://www.cheatography.com/max3l/cheat-sheets/python-f-r-beginner)

#### **Funktionen und Rückgabewerte**

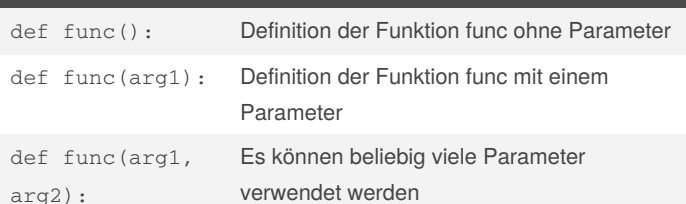

### **Parameter** sind **Variablen**, welche zur Laufzeit an übergebene **Argumente** gebunden werden und nur innerhalb der Funktion gültig sind.

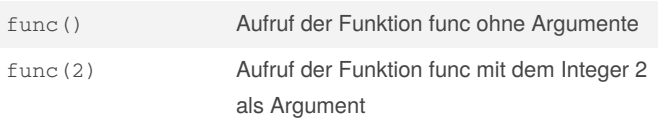

Funktionen werden durch **( )** ausgeführt. Wenn **Argumente**, also Werte an die Funktion übergeben werden soll, stehen diese in der Klammer.

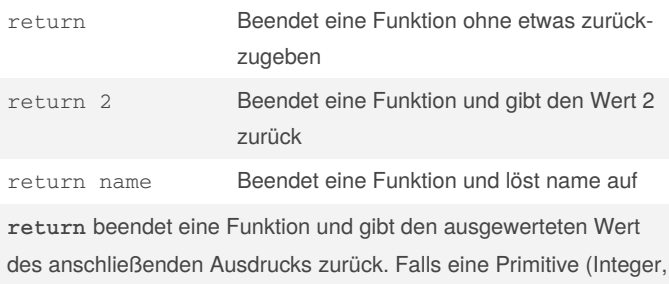

String, Float, ...) dort steht wird diese zurückgegeben.

var = func() Der Rückgabewert (Wert von return) wird in "var" gespeichert

### **Ausgeben - Zurückgeben**

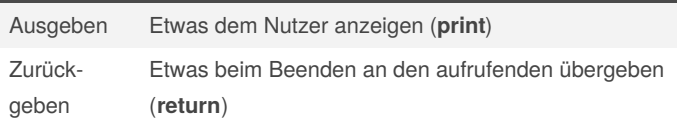

### **Vergleichsoperatoren**

- == Testet auf Wertegleichheit
- != Testet auf Werteungleichheit
- <= Testet ob der Wert links kleiner gleich dem Wert rechts ist
- >= Testet ob der Wert links größer gleich dem Wert rechts ist
- < Testet ob der Wert links kleiner als der Wert rechts ist
- > Testet ob der Wert links größer als der Wert rechts ist

By **max3l** [cheatography.com/max3l/](http://www.cheatography.com/max3l/) Not published yet. Last updated 24th March, 2020. Page 2 of 2.

### **Vergleichsoperatoren (cont)**

== und != funktionieren auch bei anderen Datentypen als bei Integers.

> Sponsored by **CrosswordCheats.com** Learn to solve cryptic crosswords! <http://crosswordcheats.com>